# Course Information… about ECDL Level 2 Certificate

#### **Examination Details**

BCS Level 2 ECDL Certificate in IT Applications Skills (QCF) 600/6943/0

#### **Assessment Details**

The BCS ECDL IT Application Skills qualification units: Word Processing - R/502/4628 Spreadsheet Software - F/502/4625 Presentation Software - M/502/4622 Improving Productivity using IT - J/502/4156

# **Course Information**

### **Improving Productivity using IT (J/502/4156)**

The unit requires the student to:

Plan how to carry out tasks using appropriate IT systems and software to for using IT achieve the required purpose and with an effective outcome enabling the student to improve their productivity Describe the methods, skills and resources required to complete the task successfully; consider any factors that may affect the task; how the purpose and outcomes have been met by the chosen IT systems and

software applications

Describe any legal or local guidelines or constraints that may apply to the task

Assess strengths and weaknesses of final work as well as suggesting improvements

Review outcomes to make sure they match requirements and are fit for purpose

Test IT tools and systems solutions to ensure that they work as intended

#### **M/502/4622 IT User Presentation Software Level 2**

The unit requires the student to:

Be able to carry out tasks such as adding text and other information, inserting images, videos, sound, charts and tables

Select and use appropriate techniques for formatting and editing methods to meet a user's needs and communicate effectively

Organise and combine information of different forms or from different sources

Identify and respond to any quality problems with presentations to ensure that presentations meet needs

#### **F/502/4625 IT User Spreadsheet Software Level 2**

The unit requires the student to:

Use a spreadsheet to enter, edit, organise numerical data and use a range of appropriate functions and formulas to meet calculation requirements

Identify which tools and techniques, such as charts or graphs, to use to analyse and manipulate data to meet requirements

Plan how to present and format spreadsheet information effectively to meet needs Respond appropriately to any problems or errors in formulas with spreadsheets

### **R/502/4628 IT User Word Processing Software Level 2**

The unit requires the student to:

Use appropriate techniques to enter appropriate text and other information accurately and efficiently to meet end user's needs

Select and use appropriate templates for different purposes

**1** Identify when and how to combine and merge information from other software or other documents Select and use a range of editing tools and formatting techniques to amend document content Check documents meet needs, using IT tools and making corrections as necessary

# Steps to Success…

# …in ECDL

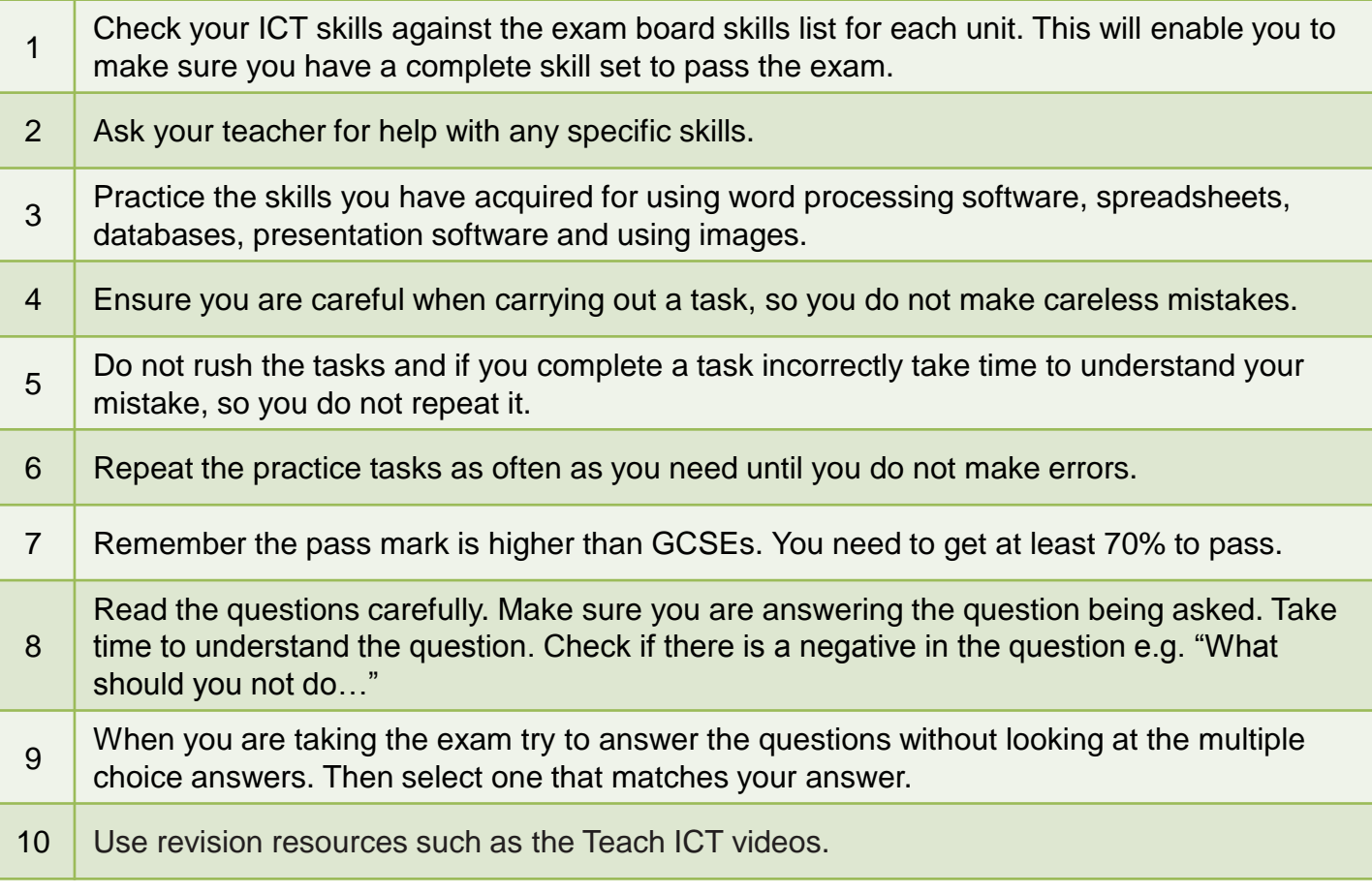

## **Useful Resources:**

**[BBC Bitesize](http://www.bbc.co.uk/schools/gcsebitesize/ict/BBC)** [http://www.teach-ict.com/ecdl5\\_home.html](http://www.teach-ict.com/ecdl5_home.html)